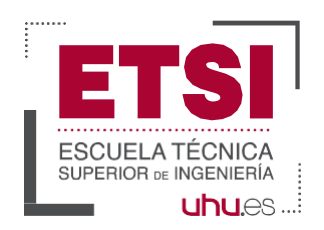

# **Adenda a la Guía Docente Curso 2021-2022**

*En el escenario A, todas las metodologías docentes y sistemas de evaluación establecidas en esta adenda, que requieran la presencia del alumno, serán de carácter presencial, salvo que las autoridades académicas y/o sanitarias dictaminen que deben pasarse a la modalidad online.* 

*Respecto de los sistemas de evaluación, se respetarán los porcentajes establecidos en cada adenda, independientemente de la modalidad en la que se desarrolle.*

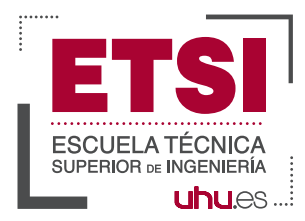

## **Adenda a la Guía Docente Curso 202 - 202**

Mediante esta Adenda se da cumplimiento a la Instrucción del Consejo de Gobierno de 15 de julio de 2021 para la adaptación de la enseñanza universitaria a las exigencias sanitarias derivadas de la epidemia de la COVID-19 durante el curso  $2021-22$ .

#### En esta adenda se recogen dos escenarios posibles

§ **Escenario A.** definido por una actividad académica híbrida, que podrá desarrollarse de forma presencial, semipresencial, online síncrona o mediante la retransmisión de la docencia, en función de las medidas sanitarias vigentes en cada momento.

§ **Escenario B.** definido por la suspensión total de la docencia presencial y su paso al formato online.

## **Grado de Ingeniería en Explotación de Minas y Recursos Energéticos**

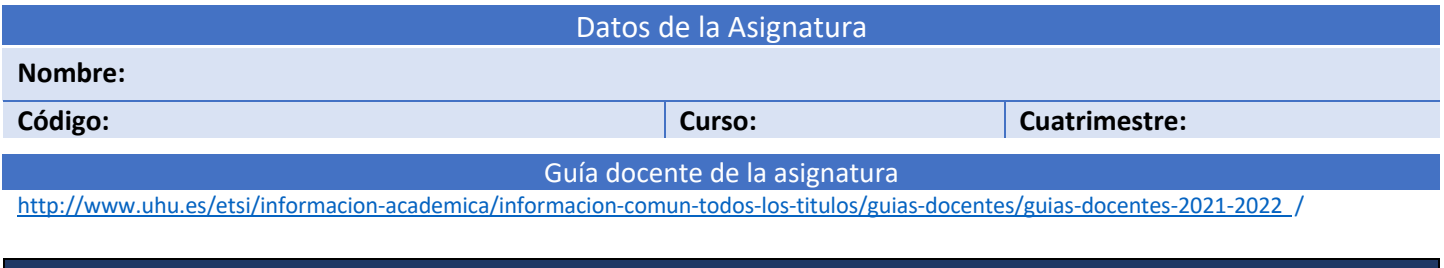

**ESCENARIO A**

Adaptación del temario

## Adaptación de las actividades formativas y metodologías docentes

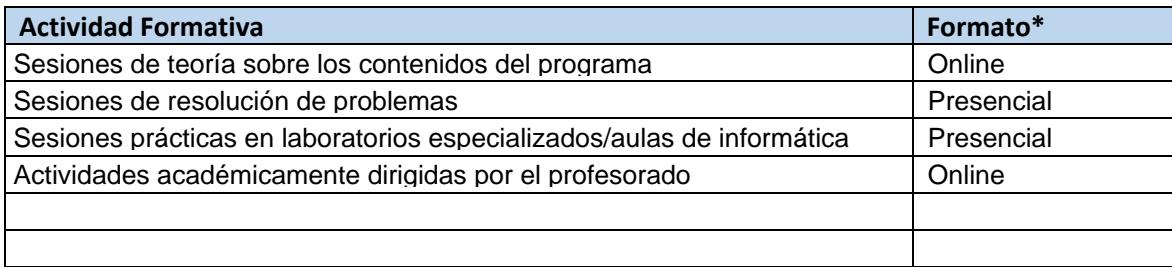

\* Presencial/*Online*

## **Descripción de las metodologías docentes utilizadas para cada actividad formativa**

**Sesiones de teoría sobre los contenidos del programa**. Las clases magistrales participativas se realizarán por videoconferencia haciendo uso del programa Zoom. Para incrementar la participación se abrirá un foro participativo sobre los contenidos que se estén impartiendo en cada momento.

**Actividades académicamente dirigidas por el profesorado**. Se realizarán, a lo largo del curso, distintas pruebas de evaluación que permitirán el seguimiento continuado del estudiantado. Dichas pruebas se realizarán, de forma conjunta, a todo el alumnado matriculado en la asignatura (grupo grande).

Adaptación de los sistemas de evaluación (evaluación continua)

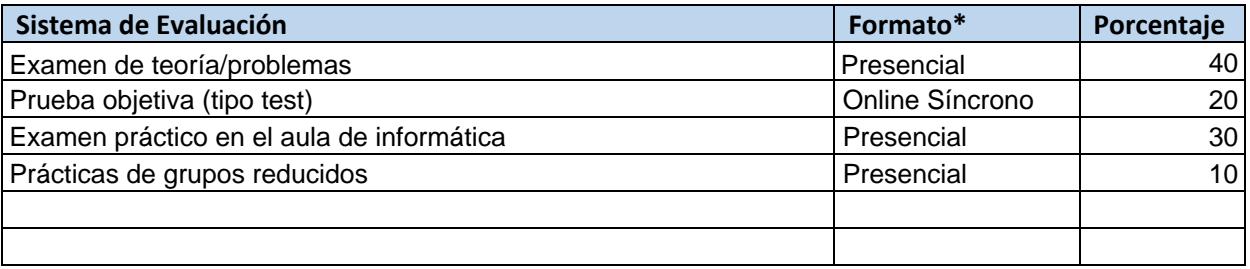

\* Presencial, *Online* Síncrono u *Online* Asíncrono

## **Descripción de los sistemas de evaluación**

**Examen de teoría/problemas**. Se realizará un examen de la totalidad de los contenidos del programa

formativo, consistente en el dibujo a lápiz en formato A3 de uno o varios ejercicios.

**Prueba objetiva (tipo test)**. Se realizará un cuestionario test para evaluar los contenidos teóricos de la totalidad de la asignatura y se llevará a cabo en grupo grande.

**Examen práctico en el aula de informática**. Se realizará un examen con programas de Diseño Asistido por Ordenador de la parte de la normalización del dibujo técnico.

**Prácticas de grupos reducidos**. Se realizarán dos sesiones prácticas de dibujo a lápiz, como seguimiento individual del estudiante, de toda la materia impartida hasta dicho momento.

Adaptación de los sistemas de evaluación (evaluación única final)

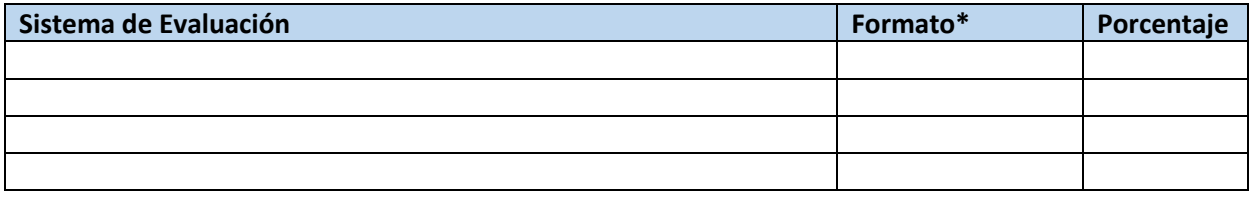

\* Presencial, *Online* Síncrono u *Online* Asíncrono

## **Descripción de los sistemas de evaluación**

**Examen de teoría/problemas**. Se realizará un examen de la totalidad de los contenidos del programa formativo, consistente en el dibujo a lápiz en formato A3 de uno o varios ejercicios.

**Examen práctico en el aula de informática**. Se realizará un examen con programas de Diseño Asistido por Ordenador de la parte de la normalización del dibujo técnico.

## **ESCENARIO B**

#### Adaptación de las actividades formativas y metodologías docentes

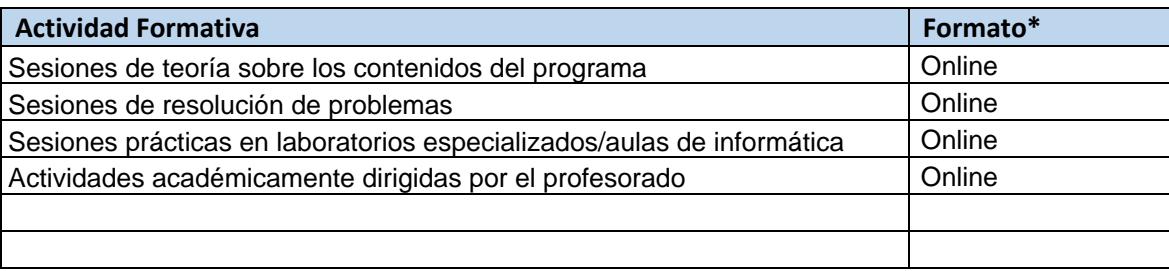

\* En este escenario, todas las actividades se realizarán en formato *Online*

## **Descripción de las metodologías docentes utilizadas para cada actividad formativa**

**Sesiones de teoría sobre los contenidos del programa**. Las clases magistrales participativas se realizarán por videoconferencia haciendo uso del programa Zoom. Para incrementar la participación se abrirá un foro participativo sobre los contenidos que se estén impartiendo en cada momento.

**Sesiones de resolución de problemas.** Consistirán en la resolución de problemas y casos prácticos, favoreciendo la capacidad de análisis y síntesis mediante la resolución de pequeños proyectos en grupo. Se abrirá un foro de debate para la interacción entre estos grupos.

**Sesiones de prácticas de laboratorio.** Las sesiones de prácticas se realizarán mediante simuladores virtuales de las mismas y/o presentación de vídeos.

**Actividades académicamente dirigidas por el profesorado**. Se realizarán, a lo largo del curso, distintas pruebas de evaluación que permitirá el seguimiento continuado del estudiantado.

#### Adaptación de los sistemas de evaluación (evaluación continua)

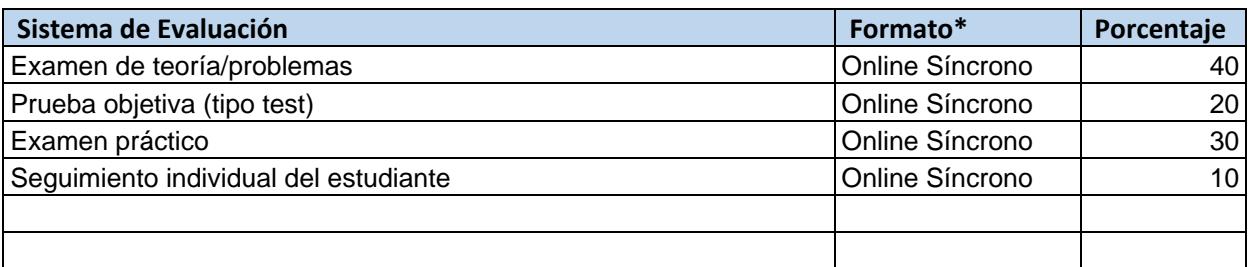

\* En este escenario, todos los sistemas de evaluación se realizarán en formato *Online*

## **Descripción de los sistemas de evaluación**

**Examen de teoría/problemas**. Se realizará un examen de la totalidad de los contenidos del programa formativo, consistente en el dibujo a lápiz en formato A3 de uno o varios ejercicios.

**Prueba objetiva (tipo test)**. Se realizará un cuestionario test para evaluar los contenidos teóricos de la totalidad de la asignatura y se llevará a cabo en grupo grande.

**Examen práctico**. Se realizará un examen con programas de Diseño Asistido por Ordenador de la parte de la normalización del dibujo técnico.

**Seguimiento individual del estudiante**. Se realizará una sesión práctica de dibujo a lápiz de toda la materia impartida hasta dicho momento.

## Adaptación de los sistemas de evaluación (evaluación única final)

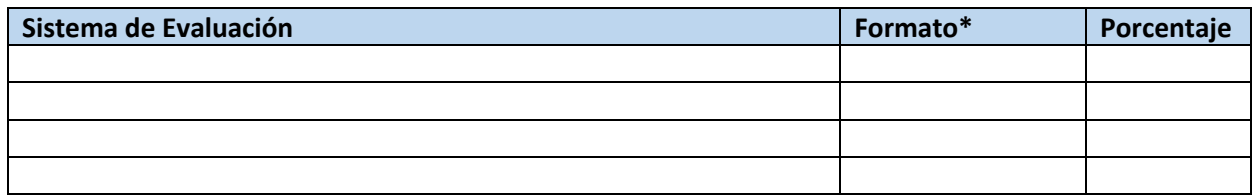

\* En este escenario, todos los sistemas de evaluación se realizarán en formato *Online*

## **Descripción de los sistemas de evaluación**

**Examen de teoría/problemas**. Se realizará un examen de la totalidad de los contenidos del programa formativo, consistente en el dibujo a lápiz en formato A3 de uno o varios ejercicios. **Examen práctico**. Se realizará un examen con programas de Diseño Asistido por Ordenador de la parte de la

normalización del dibujo técnico.